步驟六:報名 **1.** 基北區應屆畢業生請送至各校註冊組集體報名 **2.** 其他考生請至各報名學校報名

教務處註冊組 110.03.05

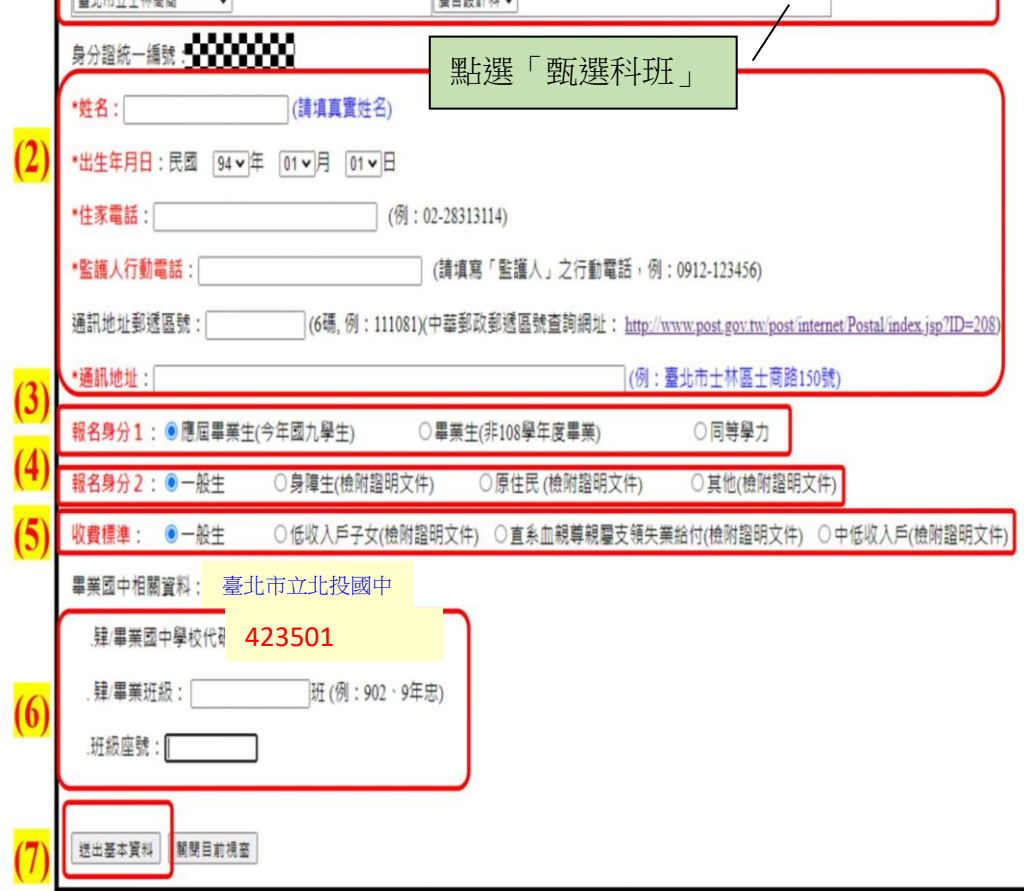

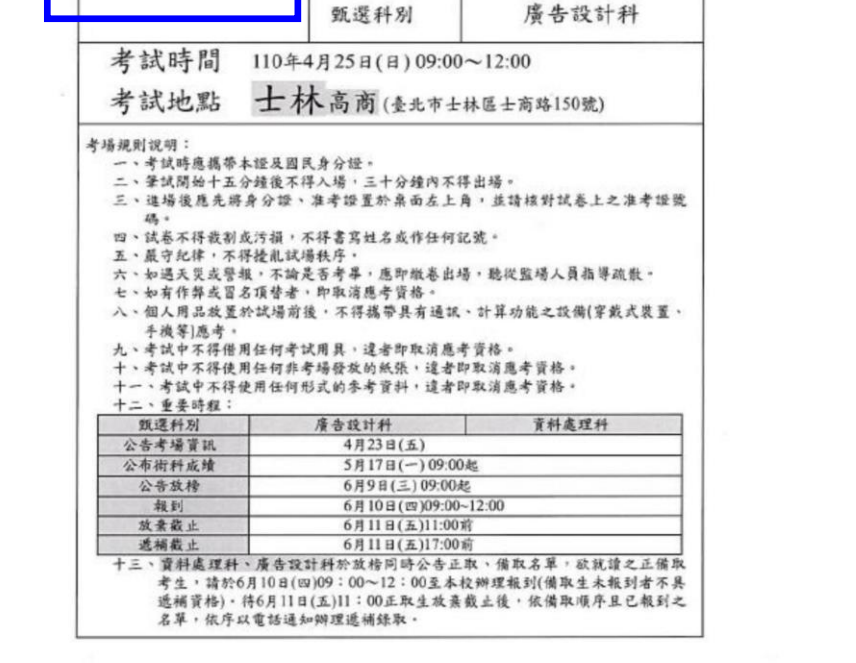

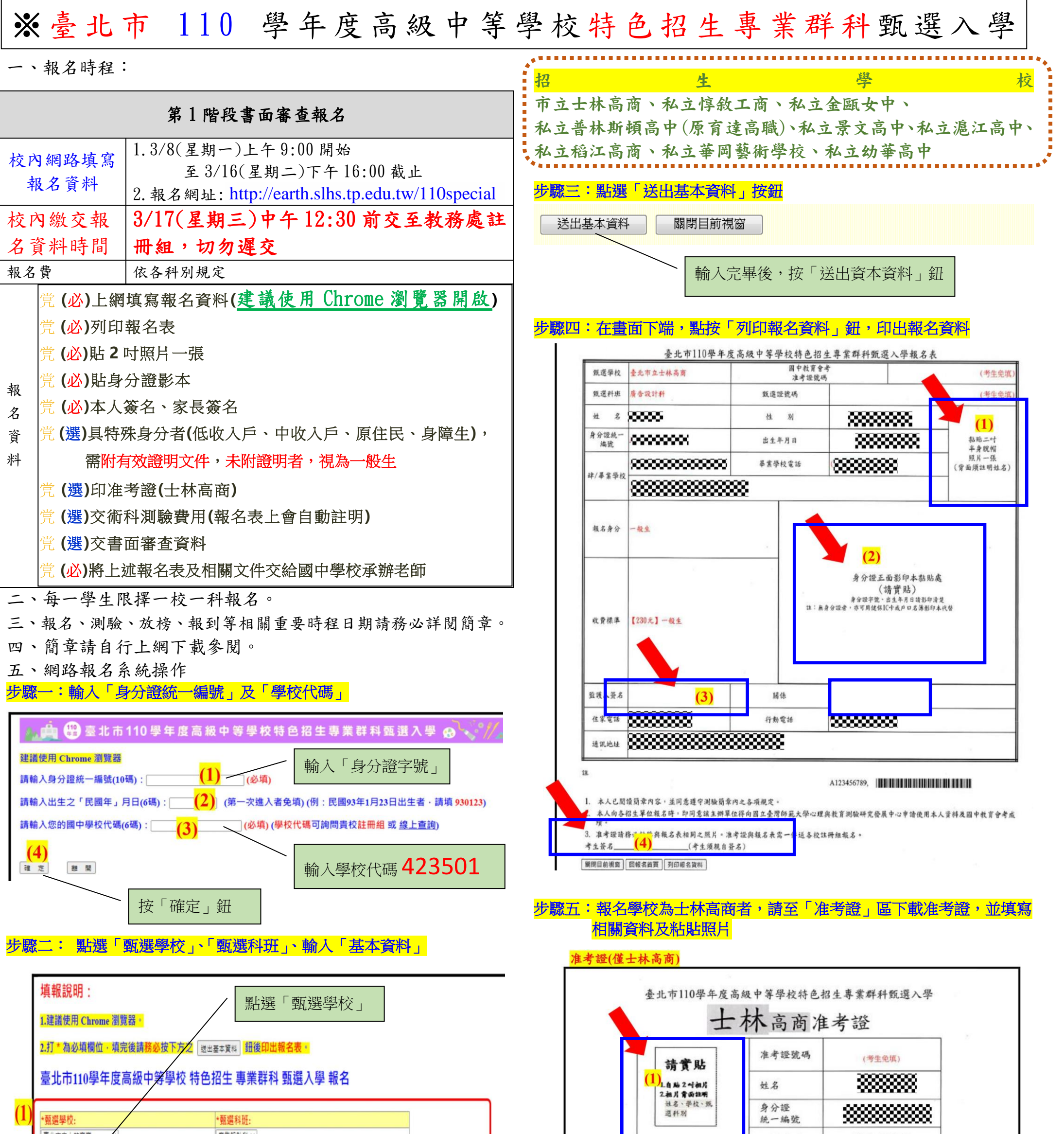